### Организация повторений в Паскале

Поставь в соответствие блок-схемам названия операторов цикла и форматы их

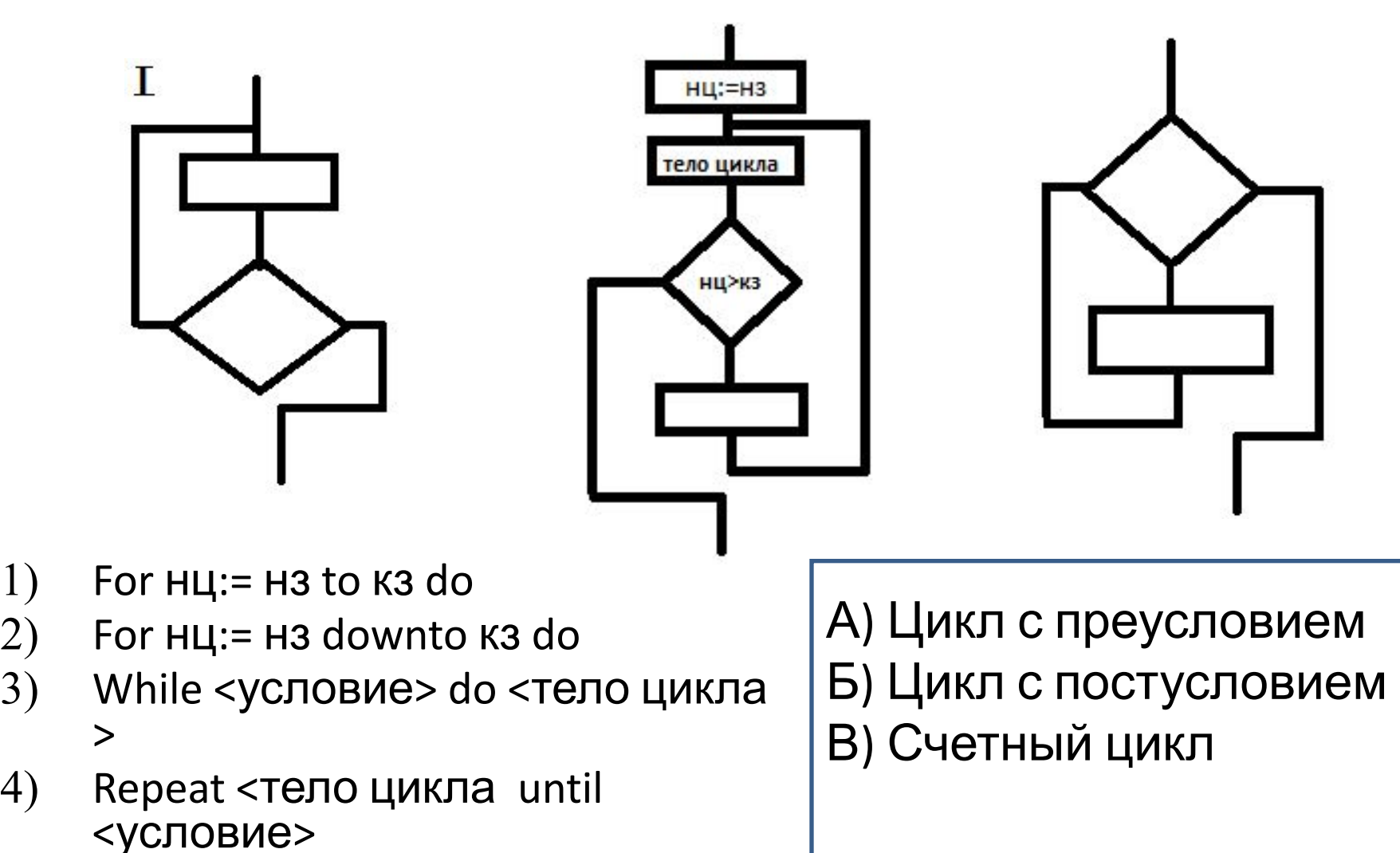

2)

 $3)$ 

 $4)$ 

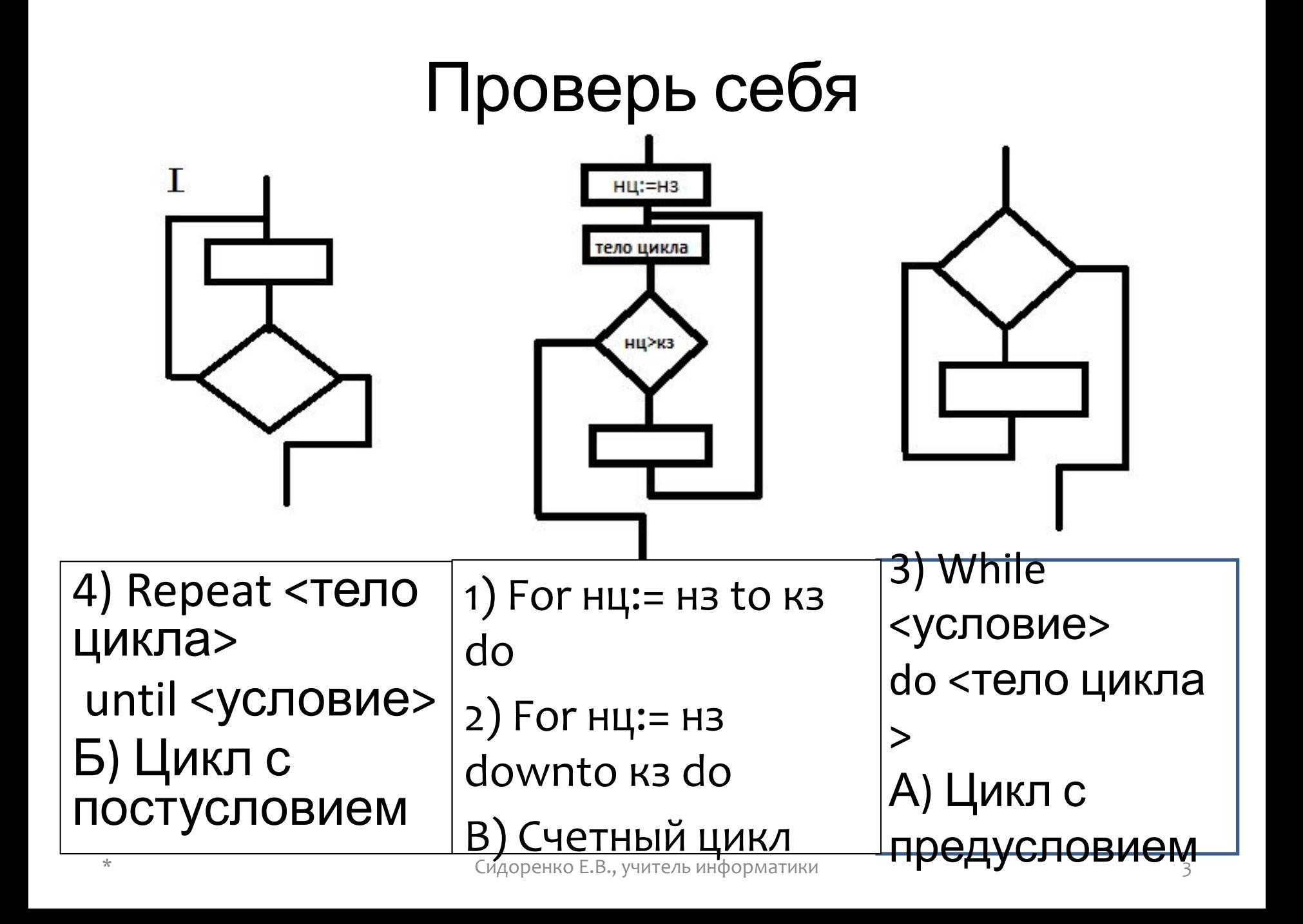

## Глоссарий

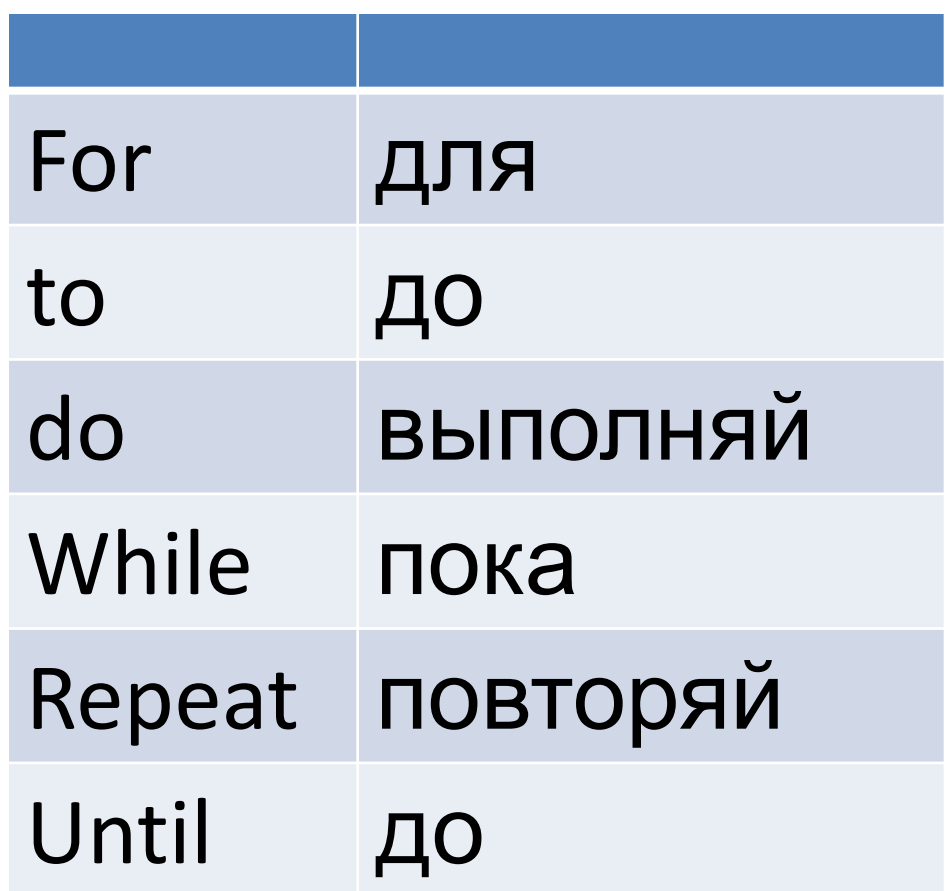

# Оператор *For*(для)

- 1) Параметр цикла может быть только дискретного типа. Некорректно менять значение параметра в теле цикла. Значение параметра цикла может меняться только на +1.
- 2) Цикл заканчивается, когда достигнуто конечное значение параметра цикла.
- 3) Если начальное значение параметра цикла превышает его конечное значение (для варианта *to*) или меньше его (для варианта *downto*), то тело цикла не выполняется ни разу.
- 4) Если в теле цикла необходимо выполнить несколько действий, то они заключаются в операторные скобки *begin* и *end*.

# Оператор *While* (пока)

- 1) Ограничений на тип параметра нет. Корректно начальное значение параметра цикла присваивать до оператора цикла, а в теле цикла позаботиться об изменении его значения.
- 2) Цикл заканчивается, когда условие становится неверным (ложным).
- 3) Если условие с самого начала ложно, то тело цикла не выполняется ни разу.
- 4) Если в теле цикла необходимо выполнить несколько действий, то они заключаются в операторные скобки *begin* и *end*.

# Оператор *Repeat* (повторяй)

- 1) Ограничений на тип параметра нет. Корректно начальное значение параметра цикла присваивать до оператора цикла, а в теле цикла позаботиться об изменении его значения.
- 2) Цикл заканчивается, когда условие становится верным (истинным).
- 3) Тело цикла выполняется хотя бы один раз.

#### Переделай цикл с предусловием в цикл с постусловием и назови, что покажет программа

- Var k, s: integer;
- Begin  $S:=0; k: = 0;$ While S<1024 do **Begin**  $s:=s + 10;$  $K:=k + 1$ ; End;
- Writeln  $(k)$ ;
- · end.

### Проверь себя

- Var k, s: integer;
- Begin S:=0;  $k: = 0$ ; While S<1024 do Begin  $s:=s + 10;$  $K:=k + 1;$ End;
- Writeln (k);
- end.
- \* Var k, s: integer;
- \* Begin

\* S:=0; k: = 0;

- \* repeat
	- \* Begin
		- $*$  s:=s + 10;
		- \* K:=k + 1;
	- \* End;
	- \* Until s>1024
- \* Writeln (k);

#### \* end.

## Программа покажет к=103

- Var k, s: integer;
- Begin S:=0;  $k: = 0$ ; While S<1024 do
	- Begin  $s:=s + 10;$  $K:=k + 1;$
	- End;
- Writeln (k);
- end.
- \* Var k, s: integer;
- \* Begin

\* S:=0; k: = 0;

- \* repeat
	- \* Begin
		- $*$  s:=s + 10;

$$
* K:=k+1;
$$

- \* End;
- \* Until s>1024
- \* Writeln (k);

#### \* end.

Напиши этот фрагмент программы с помощью счетного цикла и цикла с предусловием

- K:=2000;
- Repeat Writeln (k);
	- $K:= k + 1;$
- Until k > 2005 ;

### Проверь себя

- K:=2000;
- Repeat
- Writeln (k);
- K:=  $k + 1$ ;
- Until k > 2005;  $*$  end;
- $*$  K:=2000;
- \* While k<=2005 do
- \* begin
- \* Writeln (k);
- \* K:=  $k + 1$ ;
- \* For K:=2000 to 2005 do
- \* Begin
- \* Writeln (k);
- \* K:=  $k + 1$ ;
- \* End;

#### Для какого алгоритма составлена блоксхема? Напишите программу, используя любой из видов циклов

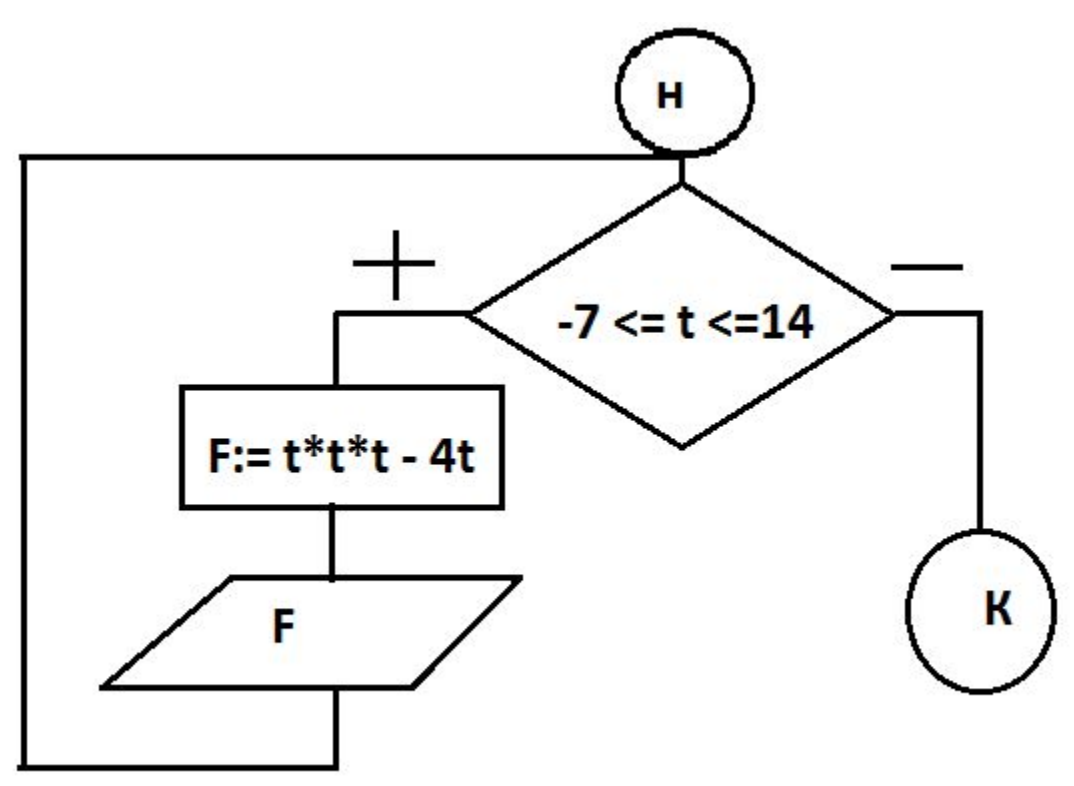

Напишите программу, вычисляющую значение функции  $t^3 - 4t + 1$ на отрезке [5, 9].  $\sqrt{t^2+3}$